Fakultät für Wirtschaft Zentrum für Handelskompetenzen (ZfH)

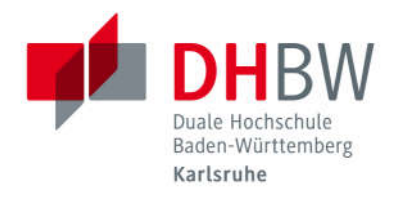

# Verbindliche Zitierrichtlinien und Hinweise für das Anfertigen von wissenschaftlichen Arbeiten, insbesondere von Projektarbeiten und Bachelorarbeiten

Zentrum für Handelskompetenzen (ZfH) mit den Studiengängen BWL-Handel und BWL-DCM,

Karlsruhe

Prof. Dr. D. Böhm Prof. Dr. B. Herold Prof. Dr. S. Kolb

Prof. Dr. R. Schäfer Stand: Oktober 2022

#### Inhaltsverzeichnis

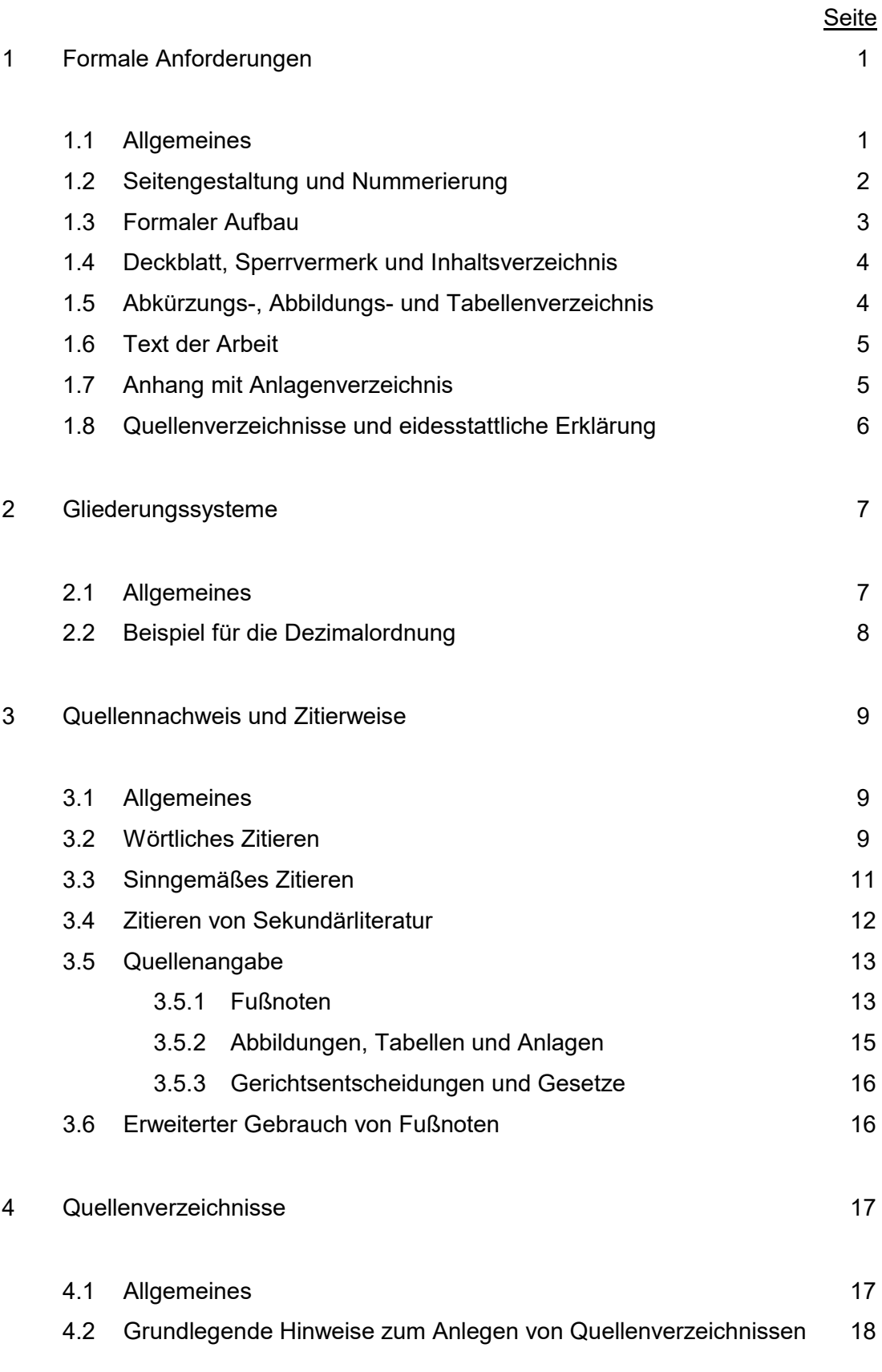

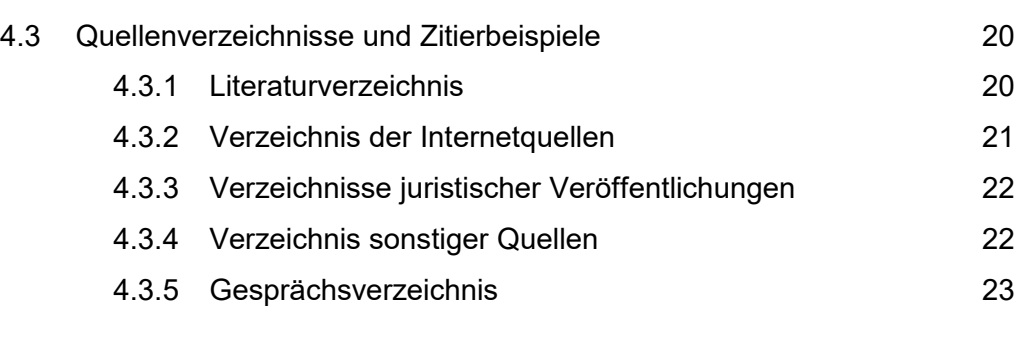

### Anhang 24

#### 1 Formale Anforderungen

#### 1.1 Allgemeines

Die nachfolgenden verbindlichen Richtlinien und Hinweise haben den Zweck, eine formal einwandfreie und eine für die Wirtschaftswissenschaften übliche schriftliche Ausarbeitung zu gewährleisten. Insbesondere soll eine ordnungsgemäße Literaturverarbeitung dergestalt gesichert werden, dass die verwendeten Quellen vom Lesenden nachvollzogen, selbst gefunden oder beschafft werden können.

Die Richtlinien geben einen einführenden Überblick in die Gestaltung schriftlicher Arbeiten an der Dualen Hochschule Baden-Württemberg Karlsruhe im Zentrum für Handelskompetenzen (ZfH) mit den Studiengängen BWL-Handel und BWL-DCM.

Weiterführende Hinweise erhalten Sie gegebenenfalls von der/dem wissenschaftlich Betreuenden Ihrer Arbeit. Abweichungen sind auf jeden Fall mit dieser/diesem abzustimmen. Dies gilt auch und gerade im Fall, dass vom formalen Aufbau, insbesondere bezüglich des in der Prüfungsordnung vorgesehenen Umfangs der Arbeit abgewichen werden soll.

Die Arbeiten sind in folgender Anzahl und Form bis zum vorgegebenen Termin einzureichen:

#### Projektarbeit:

2 Exemplare gelocht und eingeheftet im Schnellhefter mit Klarsicht-Deckblatt,

davon für die wissenschaftlich betreuende Person ein Exemplar zusätzlich mit Text in digitaler Form auf beschrifteter CD-ROM oder flachem USB-Stick (.docx Format) in Papierhülle fest eingeklebt unterhalb der eidesstattlichen Erklärung. Diesem Exemplar ist in einem verschlossenen Kuvert auch die auf dem entsprechenden Formblatt erstellte Beurteilung der betrieblich betreuenden Person beizufügen.

Der Umfang der Projektarbeit beträgt mindestens 20 und maximal 30 Textseiten. Bei der Ermittlung des Textseitenumfangs werden Abbildungen, Tabellen, Verzeichnisse, Anhänge etc. nicht berücksichtigt.

#### Bachelorarbeit:

2 Exemplare gebunden (Leimbindung) mit Klarsicht-Deckblatt,

davon für die wissenschaftlich betreuende Person ein Exemplar zusätzlich mit Text in digitaler Form auf beschrifteter CD-ROM oder flachem USB-Stick (.docx Format) in Papierhülle fest eingeklebt unterhalb der eidesstattlichen Erklärung.

Der Umfang der Bachelorarbeit beträgt mindestens 40 und maximal 60 Textseiten. Bei der Ermittlung des Textseitenumfangs werden Abbildungen, Tabellen, Verzeichnisse, Anhänge etc. nicht berücksichtigt.

Das für die wissenschaftlich betreuende Person bestimmte Exemplar erhält diese direkt zur Begutachtung, das zweite Exemplar wird im Sekretariat Zentrum für Handelskompetenzen (ZfH) mit den Studiengängen BWL-Handel und BWL-DCM eingereicht.

#### 1.2 Seitengestaltung und Nummerierung

Es wird davon ausgegangen, dass die Arbeiten mit einem Textverarbeitungssystem erstellt und ausgedruckt werden. Grundsätzlich sind weiße Blätter im DIN-A4-Hoch-Format zu verwenden. Alle Blätter des Textteils sind 1½-zeilig zu beschreiben. Als Schriftart wird eine Proportionalschrift (z.B. Arial 11 bzw. 12) empfohlen. Ferner hat sich Blocksatz mit automatischer Silbentrennung bewährt. Der linke Rand ist 3,5 cm, der rechte Rand 2 cm breit. Am oberen Blattrand sind 2,5 cm freizuhalten - in diesem Bereich steht (zentriert) die jeweilige Seitennummer - am unteren Blattende sind ca. 1,5 cm freizuhalten.

Fußnoten enthalten die Quellenangaben. Sie sollten seitenweise mit hochgestellten Zahlen mit oder ohne angefügter Klammer  $(1 \text{ bzw. } 1)$  durchnummeriert werden.

Fußnoten können auch zusätzliche, für nützlich bzw. notwendig erachtete Informationen enthalten. Sie werden vom Text durch einen ca. 4 cm langen durchgehenden Strich getrennt und einzeilig in kleinerer Schriftgröße (z.B. Arial 10) geschrieben (Siehe auch 3.5.1).

Sämtliche Blätter sind zu nummerieren mit Ausnahme von Titelblatt und eidesstattlicher Erklärung. Dabei sind zu unterscheiden:

 Römische Seitenzahlen: die Seiten vor dem Textteil sind mit römischen Ziffern zu nummerieren. I steht für das Deckblatt, wird jedoch auf diesem nicht angegeben, dann II für das Inhaltsverzeichnis usw. (Ist ein Sperrvermerk erforderlich, wird dieser als Seite II eingeordnet).

 Arabische Seitenzahlen: die restlichen Textseiten, das Literaturverzeichnis und sonstige Quellenverzeichnisse sowie ein eventuell vorhandener Anhang sind arabisch zu nummerieren.

Orthographie, Interpunktion und Grammatik müssen den Anforderungen des Dudens genügen. Die Ausdrucksweise muss, einer wissenschaftsbezogenen Abhandlung angemessen, sachlich klar und präzise sein. Übertriebene Ausdrücke, populärwissenschaftliche Diktionen, ausschweifende Umschreibungen und verbale Leerformeln sind zu vermeiden. Die Individualität von Artikulations- und Formulierungsfähigkeit des Verfassenden soll dennoch in der Arbeit zum Ausdruck kommen und stellt ein Differenzierungskriterium bei der Bewertung dar.

#### 1.3 Formaler Aufbau

Alle Arbeiten sind nach folgendem Schema aufzubauen:

- **Deckblatt**
- Sperrvermerk (nach Bedarf)
- Inhaltsverzeichnis
- Abbildungsverzeichnis (nach Bedarf für Abbildungen im Textteil)
- Tabellenverzeichnis (nach Bedarf für Tabellen im Textteil)
- Abkürzungsverzeichnis (nach Bedarf)
- Text der Arbeit
- Anhang mit Anlagenverzeichnis (nach Bedarf)
- Quellenverzeichnis (bzw. Literaturverzeichnis)
- Erklärung

Auch in wissenschaftlichen Arbeiten ist auf eine gendergerechte Sprache zu achten, die jedoch die erforderliche Exaktheit der inhaltlichen Aussagen keinesfalls beeinträchtigen darf und den Lesefluss möglichst nicht behindern sollte. Sofern sich Ausführungen explizit auf ein bestimmtes Geschlecht beziehen ist die geschlechterspezifische Form zu verwenden (z.B. bei weiblichen Kunden, dann explizit "Kundinnen"), ansonsten eine Schreibweise, die alle Geschlechter gleichermaßen berücksichtigt. Bewährt haben sich dabei geschlechtsneutrale Bezeichnungen (Lehrkräfte, Angestellte, ...), Verlaufsform (Studierende, Dozierende, ...) und Doppelnennung (Studentinnen und Studenten, Dozentinnen und Dozenten, ...). Möglich ist auch die Verwendung des generischen Maskulinums. In diesem Fall ist bei der ersten Personenbezeichnung im Text in einer Fußnote anzugeben: "Aufgrund der besseren Lesbarkeit wird im Text das generische Maskulinum verwendet. Gemeint sind jedoch immer sämtliche Geschlechter."

#### 1.4 Deckblatt, Sperrvermerk und Inhaltsverzeichnis

Das Deckblatt ist gemäß Anlage 1 bzw. 2 zu gestalten. Ist mit den Ausbildungsunternehmen Vertraulichkeit über die in der Arbeit enthaltenen firmenspezifischen Inhalte vereinbart, kann nach dem Deckblatt als Seite II ein "Sperrvermerk" mit folgender in der Prüfungsordnung festgelegten Formulierung eingefügt werden: "Der Inhalt dieser Arbeit darf weder als Ganzes noch in Auszügen Personen außerhalb des Prüfungs- und Evaluationsverfahrens zugänglich gemacht werden, sofern keine anders lautende Genehmigung des Dualen Partners vorliegt."

Im Inhaltsverzeichnis wird die Gliederung der Arbeit festgelegt. Es weist grundsätzlich alle im Text vorkommenden Kapitelüberschriften (in genau gleicher Schreibweise wie im Textteil) mit den dazugehörigen Seitenzahlen aus. Die Überschriften sollen nicht aus kompletten Sätzen bestehen; deshalb sind in den Gliederungspunkten Verben zu vermeiden. Die Überschriften sollten redundanzfrei, kurz und treffend sein. Am Ende einer Überschrift steht kein Satzzeichen. Im Inhaltsverzeichnis sollen keine Hervorhebungen des Textes (insbesondere Unterstreichen, kursive Schriften) vorgenommen werden.

#### 1.5 Abkürzungs-, Abbildungs- und Tabellenverzeichnis

Im laufenden Text sollten Abkürzungen weitgehend vermieden werden. Geläufige Abkürzungen (alle im Duden aufgeführten Abkürzungen) und solche, die nur bei Quellenangaben (in Fußnoten oder im Quellenverzeichnis bzw. Literaturverzeichnis) benutzt werden, sind nicht in ein Abkürzungsverzeichnis aufzunehmen.

Falls erforderlich, sind mehrdeutige oder weniger geläufige Abkürzungen in ein Abkürzungsverzeichnis aufzunehmen und klar zu definieren. Ein Abkürzungsverzeichnis ist entbehrlich, wenn nicht mehr als drei verschiedene Begriffe (auch mehrmals) abgekürzt werden. In diesem Falle folgt jeweils bei der ersten Erwähnung dem ausgeschriebenen Begriff die Abkürzung in Klammern.

Werden jeweils mehr als drei Abbildungen oder Tabellen in den Textteil aufgenommen, sind diese in gleicher Reihenfolge wie im Textteil in einem Abbildungsverzeichnis bzw. Tabellenverzeichnis getrennt aufzuführen. Die Bezeichnungen der Abbildungen oder Tabellen in den separaten Verzeichnissen müssen identisch sein mit denen im Textteil (Abbildungs- bzw. Tabellenunterschrift). Zusätzlich sind im Verzeichnis die Seitenzahlen im Textteil zu nennen. Die beiden Verzeichnisse müssen nicht auf einer jeweils neuen Seite dargestellt werden, sondern können auch zusammen auf einer Seite stehen.

#### 1.6 Text der Arbeit

In der Einleitung sind die Problemstellung und daraus abgeleitet die Zielsetzung der Arbeit exakt zu formulieren. Darüber hinaus ist die Vorgehensweise in der Arbeit (zur Erreichung der Zielsetzung) kurz darzustellen. Notwendige Abgrenzungen sind hier ebenfalls vorzunehmen. Inhaltlich logische Begründungen für die Abgrenzung wirken überzeugender als ein Verweis auf "Zeit- oder Seitenmangel". Aus- und Abgrenzungen können auch im Zusammenhang mit einer begrifflichen Grundlegung am Anfang der Ausführungen erfolgen.

Die Themenrelevanz der Ausführungen des Hauptteiles sind primär daran zu messen, inwiefern sie einen Beitrag im Sinne der Zielsetzung leisten und der Vorgehensweise entsprechen. Der Hauptteil der Arbeit ist in ausgewogener Weise zu untergliedern. Zentrale Kapitel sollten entsprechend ihrer Bedeutung für das Thema Seitenumfang und Gliederungspunkte beanspruchen. Die Literatur ist kritisch zu verarbeiten. Verwendete Quellen sind eindeutig kenntlich zu machen. Eigene Aussagen und Ergebnisse sind zu begründen.

In der Schlussbetrachtung sind primär die wesentlichen Ergebnisse der Arbeit in Bezug auf die Problemstellung und Zielsetzung der Arbeit zusammenzufassen. Gegebenenfalls können daraus abgeleitet Hinweise auf künftige Entwicklungen gegeben werden. Auf keinen Fall sollten neue inhaltliche Aspekte in der Schlussbetrachtung aufgegriffen werden.

#### 1.7 Anhang mit Anlagenverzeichnis

Umfangreiche Materialien, die nicht dem unmittelbaren Textverständnis dienen, wie z.B. größere tabellarische und graphische Darstellungen, Fotokopien, längere Gesetzestexte, spezielle Statistiken, Formularmuster, Fragebögen oder ganzseitige Abbildungen (deren Lesbarkeit bei Verkleinerungen und Übernahme in den Textteil leiden würden) etc. sind im Anhang als Anlagen unterzubringen. Dabei sollte die Zahl der Anlagen ein angemessenes Verhältnis zur Seitenzahl des Textes nicht überschreiten.

Bei mehr als zwei Anlagen beginnt der Anhang nach dem Textteil auf einer neuen Seite mit einem Anlagenverzeichnis, in das alle nachfolgenden Anlagen mit ihren korrekten Bezeichnungen (identisch mit Anlagennummern, -überschriften und den jeweiligen Seitenzahlen) fortlaufend aufgenommen werden (analog zum Abbildungs- bzw. Tabellenverzeichnis).

#### 1.8 Quellenverzeichnisse und Erklärung

Auf einer neuen Seite sind in entsprechenden Verzeichnissen alle verwendeten Quellen vollständig zitiert in alphabetischer Reihenfolge der Autorinnen bzw. Autoren anzugeben. Als wichtigstes Verzeichnis sollte das Literaturverzeichnis einen Überblick über die relevante und aktuelle Fachliteratur, die zur Bearbeitung des Themas herangezogen wurde, geben. Anzahl und Art der Literaturquellen hängen von der Themenstellung ab. Gleichwohl ist Wert auf eine gebührende literarisch-wissenschaftliche Fundierung der Arbeit zu legen.

Projektarbeit und Bachelorarbeit sind laut Prüfungsordnung mit einer Erklärung (Anlage 3) zu versehen. Die Erklärung ist nach dem Literaturverzeichnis bzw. den Quellenverzeichnissen als letztes Blatt (ohne Seitenziffer) in die Arbeit einzuheften und in jedem Exemplar der Arbeit eigenhändig zu unterschreiben (keine kopierte Unterschrift).

#### 2 Gliederungssysteme

#### 2.1 Allgemeines

Bei der Gliederung einer Projekt- oder Bachelorarbeit ist darauf zu achten, dass die einzelnen Teile, Kapitel, Abschnitte usw. zueinander ausgewogen und ihrer inhaltlichen Bedeutung nach gewichtet sind. Das ist z.B. nicht der Fall, wenn etwa ein Kapitel im Hauptteil in mehrere Abschnitte mit zahlreichen Unterabschnitten aufgeteilt ist, während andere Kapitel überhaupt nicht weiter aufgegliedert sind. Diese Ausgewogenheit sollte sich nach Möglichkeit auch im Seitenumfang der Teile, Kapitel, Abschnitte usw. äußern.

Darüber hinaus ist es gleichermaßen unlogisch wie unzulässig, Teile nur mit einem Kapitel, Kapitel nur mit einem Abschnitt usw. zu untergliedern (d.h. nach Gliederungspunkt 1 folgt immer zumindest auch Gliederungspunkt 2, nach 1.1 zumindest 1.2 usw.). Einleitende Textpassagen nach einer Kapitel- oder Abschnittsüberschrift sind im Prinzip erlaubt, aber meistens unnötig. Bei längeren einleitenden Textpassagen wäre ein eigenständiger Gliederungspunkt in Form von z.B. "1.1 Vorbemerkung" o.ä. angezeigt.

Die Arbeit sollte auch nicht "zergliedert" werden. Ein Gliederungspunkt ist nur sinnvoll, wenn darunter mehrere Sätze mit Text erscheinen. Der Quotient aus der Seitenzahl des Textteils und der Anzahl der Gliederungspunkte stellt einen wichtigen Indikator für eine drohende Fraktionierung der Ausführungen dar und sollte im Durchschnitt der gesamten Arbeit bei "1" liegen. Unterpunkte dürfen im Übrigen keine wortgetreue Wiederholung des übergeordneten Punktes enthalten. Die Gliederungssystematik sollte eine mengenlogisch möglichst überschneidungsfreie Abhandlung gewährleisten.

Die Gliederung einer Arbeit sollte übersichtlich sein. Im Inhaltsverzeichnis wird dies durch Einrückungen, im Textteil durch Hervorhebungen der Überschriften (Fettdruck, Sperrdruck, Kursivdruck, Unterstreichungen usw.) erreicht. Solche Hervorhebungen wichtiger Wörter eigenen sich auch (bei sparsamer Verwendung), die Lesbarkeit des Textes selbst zu verbessern. Die Benennung der Teile, Kapitel, Abschnitte und Absätze der Arbeit muss den darunter folgenden Textteil treffend beschreiben.

In der Literatur finden sich unterschiedliche Gliederungssysteme. Als ebenso zweckmäßig wie übersichtlich hat sich das Abstufungsprinzip in seinen Ausprägungen als Dezimalordnung erwiesen.

### 2.2 Beispiel für die Dezimalordnung

#### Inhaltsverzeichnis

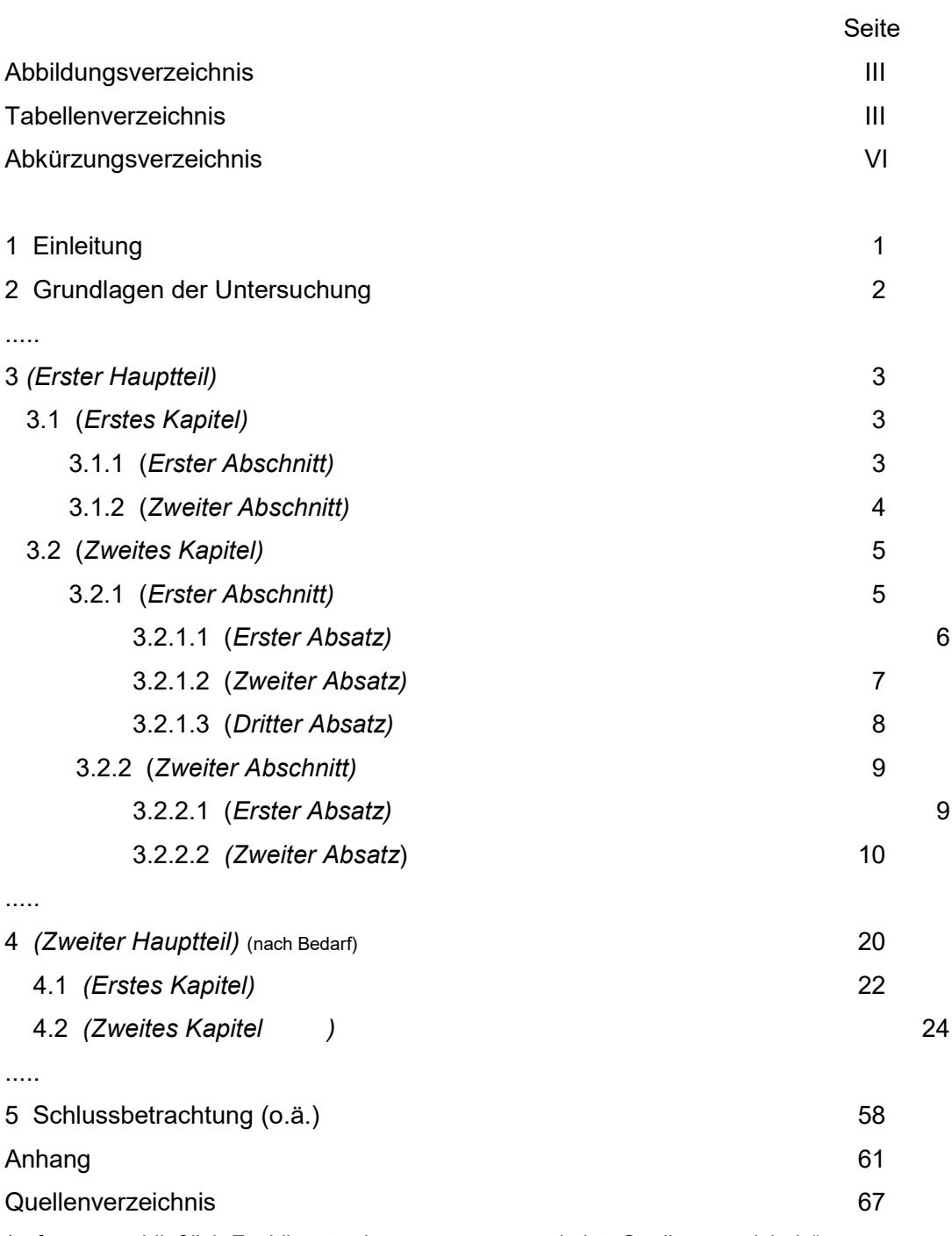

(sofern ausschließlich Fachliteratur herangezogen wurde ist "Quellenverzeichnis" durch "Literaturverzeichnis" zu ersetzen)

#### 3 Quellennachweis und Zitierweise

#### 3.1 Allgemeines

Aussagen, Überlegungen und Ergebnisse, die aus fremden Quellen übernommen werden, sind durch Angabe der Herkunft eindeutig kenntlich zu machen. Hierbei sind grundsätzlich die Originalquellen anzugeben (siehe hierzu ausführlich 3.5.1 – 3.5.3).

Die Notwendigkeit, Quellen zu zitieren, ergibt sich formal gesehen aus dem Urheberrecht. Zum anderen gehört es zu den Usancen der wissenschaftlichen Auseinandersetzung, bei Ausarbeitungen den in Veröffentlichungen dokumentierten, wissenschaftlichen Erkenntnisstand für einen bestimmten Zeitraum oder zu einem bestimmten Zeitpunkt abzubilden. Zitiert werden muss jedes fremde Gedankengut aus wissenschaftlich anerkannter Literatur (Fachbücher und Fachpublikationen, (Hochschul-) Lehrbücher, Handbücher, Lexika, Aufsätze in wissenschaftlichen Zeitschriften) sowie sonstigen Quellen (aktuelle Zeitungsartikel z.B. im Wirtschaftsteil überregionaler Zeitungen, Berichte von Verbänden, Geschäftsberichte, Gesetzestexte und -kommentare, Gerichtsentscheidungen, Verwaltungsanweisungen, wissenschaftlichen Ansprüchen genügende Internettexte sowie Gespräche mit Expertinnen bzw. Experten).

Es gibt keinen allgemein gültigen, qualitativ oder quantitativ objektivierbaren Zusammenhang zwischen der Anzahl der verwendeten Quellen, der Eigenständigkeit und damit der Qualität einer wissenschaftlichen Ausarbeitung.

Grundsätzlich ist zu unterscheiden, ob der zitierte Text wörtlich als direktes Zitat oder nur sinngemäß als indirektes Zitat in die eigenen Ausführungen übernommen wird.

#### 3.2 Wörtliches Zitieren

Jeder wörtlich übernommene Text (direktes Zitat) ist in doppelte Anführungsstriche zu setzen. Die Quellenangabe in der **Fußnote beginnt unmittelbar nach der dazugehörigen Fußno**ten-Nummer.

*Um die Beispiele besser, d.h. unmittelbar nachvollziehen zu können, werden als Zitationsbeispiele im Folgenden Textpassagen aus diesem Manuskript zitiert, das folgende fiktive bibliographische Angaben aufweist:*

*Böhm, D.; Herold, B.; Kolb, S.; Schäfer, R. (2022): Verbindliche Zitierrichtlinien und Hinweise für das Anfertigen von wissenschaftlichen Arbeiten, insbesondere von Projektarbeiten und Bachelorarbeiten. Zentrum für Handelskompetenzen (ZfH) mit den Studiengängen BWL-Handel und BWL-DCM. Karlsruhe*

*Beispiel:* (*Text): "In der Einleitung sind die Problemstellung und daraus abgeleitet die Zielsetzung der Arbeit exakt zu formulieren." 1*

*(Fußnote): 1 Böhm, D.; u.a., 2022, S. 5*

Bei der Angabe der Seitenzahl ist streng darauf zu achten, ob nur eine Stelle zitiert wird (z.B. S. 4) oder ob die übernommene Stelle auch noch die folgende Seite des Werkes berührt (z.B. S. 4f.) bzw. die folgenden Seiten (z.B. S. 4ff. besser: S. 4-6). Die Übernahme längerer wörtlicher Zitate ist zu vermeiden; anstelle dessen sollte der Zusammenhang sinngemäß als indirektes Zitat wiedergeben werden.

Wörtliche Zitate sollten in der Regel sparsam und nur dann verwendet werden, wenn es entweder auf den genauen Wortlaut ankommt oder wenn es sich um besonders prägnante Sätze handelt. Wörtliche Zitate kommen auch oftmals bei der Übernahme von Definitionen zur Anwendung. Muss dennoch ein längerer Text (mehr als fünf Zeilen) zitiert werden, so wird dieser am besten um drei Anschläge eingerückt und einzeilig geschrieben.

Bei wörtlicher Wiedergabe dürfen grundsätzlich keinerlei Veränderungen am Originalzitat vorgenommen werden, auch dann nicht, wenn die Schreibweise veraltet und die Zeichensetzung falsch ist. Nur offensichtliche Druckfehler dürfen berichtigt werden.

Zitate dürfen nicht aus dem Zusammenhang gerissen werden. Das Zitat darf im Original keinen anderen Sinn ergeben als nach der Übernahme in den eigenen Text. Die Auslassung eines Wortes im Zitat ist durch zwei Punkte, bei mehreren Wörtern durch drei Punkte zu kennzeichnen.

Wird der ursprüngliche Text durch eigene Einschübe ergänzt, so sind die Hinzufügungen des Verfassers in eckige Klammern zu setzen.

*Beispiel: "Wird der ursprüngliche Text ... ergänzt, so sind die Hinzufügungen des Verfassenden [der Projektarbeit] in eckige Klammern zu setzen." 1*

Eigene Hervorhebungen sind mit dem Zusatz "(Hervorhebung v. Verf.)" zu kennzeichnen.

*Beispiel: "Wird der ursprüngliche Text (Hervorhebung v. Verf.) ... ergänzt, so sind die Hinzufügungen des Verfassenden [der Projektarbeit] in eckige Klammern zu setzen." 1*

Zitate in einem Zitat werden am Anfang und am Ende mit einem Apostroph ('...') versehen.

*Beispiel: Dietrich von Kyaw, Wirtschaftsgesandter an der deutschen Botschaft in Washington, führte unter Berufung auf ein Zitat des ehemaligen US-Außenministers George Shultz aus dem Jahr 2000 wörtlich aus: "Selbst wenn die heutige US-Administration die protektionistischen Teile des Gesetzes nicht anwende, wisse man nicht, wie dies spätere Regierungen handhaben würden. ... 'Protektionismus ist der falsche Weg, um nicht mehr wettbewerbsfähige Industrien zu schützen' " 3 .*

#### 3.3 Sinngemäßes Zitieren

Viel häufiger als wörtliche Zitate sollen in wissenschaftlichen Arbeiten sinngemäße Zitate (indirekte Zitate) verwendet werden. Auch die sinngemäße Wiedergabe fremden geistigen Eigentums ist durch eine genaue Quellenangabe kenntlich zu machen. Es muss unmissverständlich erkennbar sein, dass es sich um die Wiedergabe fremder Gedanken handelt (z.B. Formulierung im Konjunktiv); auch der Umfang einer sinngemäßen Übernahme muss eindeutig erkennbar sein.

Bei sinngemäßem Zitieren wird in der Fußnote vor die Quellenangabe der Zusatz "Vgl." eingefügt; im Text selbst entfallen die Anführungsstriche.

*Beispiel: (Text): Der Quotient aus Textseiten und Anzahl der Gliederungspunkte sollte bei "1" liegen. 1 (Fußnote): 1 Vgl. Böhm, D.; u.a., 2022, S. 7*

Sinngemäßes Zitieren wird üblicherweise am Ende der gedanklichen Entnahme durch eine Fußnotenziffer sichtbar gemacht. Werden längere fremde Gedanken sinngemäß zitiert, kann die Fußnotenziffer auch zu Beginn der Entnahme (nach einem einleitenden Satz oder Halbsatz). stehen.

*Beispiel: (Text): Böhm/Herold/Kolb/Schäfer schlagen folgenden formalen Aufbau einer Arbeit vor: 1 (Fußnote): 1 Vgl. Böhm, D.; u.a., 2022, S. 3*

In der Fußnote sind auch andere erläuternde Zusätze möglich, wie etwa "Vgl. hierzu ebenso: ...", "Vgl. hierzu auch ..." oder "Vgl. hierzu ausführlich ...". Diese Zusätze sind sinnvoll, wenn auf weitere Literaturquellen, d.h. mehrere verschiedene Autorinnen bzw. Autoren verwiesen werden soll oder wenn der Verfassende den Leser darauf aufmerksam machen möchte, dass andere Autorinnen bzw. Autoren sich zu diesem speziellen Thema ausführlicher äußern, als es an dieser Stelle möglich ist.

Bei Angabe der Seitenziffer ist streng darauf zu achten, ob nur eine Stelle zitiert wird (z.B. S. 20), ob die übernommene Stelle auch noch die folgende Seite des Werkes berührt (S. 20f.) oder ob sich die Aussage sogar auf mehrere Seiten (S. 20ff.) oder einen ganzen, genau definierbaren Abschnitt (S. 20-24) bezieht. Dasselbe gilt sinngemäß für die Angabe von Spaltenziffern (z.B. bei Sammelwerken oder Lexika als Literaturquellen, die dann mit Sp. bezeichnet werden) (z.B. Sp. 1706ff.).

#### 3.4 Zitieren von Sekundärliteratur

Grundsätzlich ist nach dem Originaltext zu zitieren. Nur wenn das Originalwerk nicht zugänglich ist, kann nach einer Quellenangabe in der Sekundärliteratur zitiert werden. Der Quellenhinweis in der Fußnote beschränkt sich auf die Originalquelle. Im Literaturverzeichnis wird die Originalquelle mit allen bibliographischen Angaben (z.B. Titel, Erscheinungsort und -jahr) mit dem Zusatz "Zitiert nach ..." und Angabe der Sekundärliteratur in der Form des Kurzbelegs angeführt. Neben der Originalquelle wird zusätzlich auch die Sekundärliteratur in das Literaturverzeichnis übernommen.

- *Beispiel: (Text): Shultz wird folgendes Zitat zugeschrieben: "Protektionismus ist der falsche Weg, um nicht mehr wettbewerbsfähige Industrien zu schützen." 1 (Fußnote): 1 Shultz, G., 2000, S. 14 (Literaturverzeichnis): Böhm, D.; Herold, B.; Kolb, S.; Schäfer, R. (2022): Verbindliche Zitierrichtlinien und Hinweise für das Anfertigen von wissenschaftlichen Arbeiten, insbesondere von Projektarbeiten und Bachelorarbeiten. Zentrum für Handelskompetenzen (ZfH) mit den Studiengängen BWL-Handel und BWL-DCM. Karlsruhe*
	- *Shultz, G. (2000): Memorien, Washington. Zitiert nach: Böhm, D.; u.a., 2022, S. 11*

#### 3.5 Quellenangabe

#### 3.5.1 Fußnoten

Um den Fußnotenapparat klein zu halten, erfolgt die Quellenangabe zu wörtlichen oder sinngemäßen Zitaten im Textteil grundsätzlich als Kurzbeleg (Verweis auf das Quellenverzeichnis) in **Fußnoten** am unteren Blattende (Abtrennung vom Text durch einen ca. 4 cm langen Strich). Auf diese Fußnote ist im Text durch eine hochgestellte arabische Ziffer (mit oder ohne schließender Klammer) hinzuweisen (zum "speziellen Vollbeleg" bei Gerichtsurteilen und beschlüssen siehe hierzu auch 3.5.3).

Die Fußnoten sind einzeilig in kleinerer Schrift (z.B. Arial 10) zu schreiben. Die Nummerierung der Fußnoten sollte auf jeder Seite neu beginnen.

Der Verweis auf das Literaturverzeichnis muss eindeutig sein; d. h. die Quellenangaben der Fußnoten müssen sich ausnahmslos auch im Literaturverzeichnis befinden. Zusätzlich müssen die Quellenangaben in den Fußnoten die konkrete Seitenangabe (bzw. Spaltenangabe) enthalten, auf die an der betreffenden Stelle Bezug genommen wird.

#### Prinzipiell sind beim Kurzbeleg in der Fußnote nur anzugeben:

Autorin(nen) bzw. Autor(en) mit abgekürzten Vornamen, Erscheinungsjahr, Seite(n) Mehrere Autorennamen werden durch einen Strichpunkt getrennt. Bei mehr als drei Autorennamen wird nur der erste Name und danach der Zusatz "u.a." verwendet.

*Beispiele: <sup>1</sup> Lehmeier, P., 2010, S. 17f. <sup>2</sup> Vgl., Herold, B.; Lehmeier, P.; Schäfer, R., 2020, S. 23 <sup>3</sup> Vgl. Böhm, D.; u.a., 2022., S. 12-14*

Mehrere verschiedene Arbeiten einer Autorin bzw. eines Autors mit gleichem Erscheinungsjahr werden durch nachgestellte Kleinbuchstaben (die auch im Literaturverzeichnis bei den betreffenden Quellen erscheinen) unterschieden.

*Beispiel: <sup>1</sup> Vgl. Kolb, S., 2021a, S. 17f. <sup>2</sup> Kolb, S., 2021b, S. 173-179*

Bei Hinweis auf verschiedene Literaturquellen in einer Fußnote werden die einzelnen Quellen jeweils durch ein Semikolon (;) getrennt. Kurze, erläuternde Hinweise in einer Fußnote (z.B. "Vgl. hierzu auch ...") sind erlaubt.

*Beispiel: <sup>1</sup> Vgl. Böhm, D.; u.a., 2022, S. 12; vgl. hierzu auch Lehmeier, P., 2019, S. 151*

Bei Quellen ohne Autorenangabe ist mit dem Hinweis "o.V." (ohne Verfasserangabe) zu zitieren:

o.V., Erscheinungsjahr, Seite(n)

Bei Quellen ohne Erscheinungsjahr ist der Hinweis "o.J." (ohne Jahresangabe), ggf. mit unterscheidenden Kleinbuchstaben, zu verwenden:

Autorenangabe (o.J.), Seite(n)

*Beispiele: <sup>1</sup> Vgl. o.V., 2022, S. 8 <sup>2</sup> Vgl. o.V., o.J.a, S. 3 <sup>3</sup> o.V., o.J.b, S. 9ff.*

Bei Internet-Quellenangaben, die prinzipiell nur sparsam Verwendung finden sollten (vgl. hierzu auch 4.3.2), gelten im Grundsatz die gleichen Zitierregeln.

An die Stelle der Seitenangabe tritt jeweils die vollständige Internet-Adresse (protokoll://serveradresse/dokumentenpfad/dokument) ergänzt um das Zugriffsdatum und bei zeitsensiblen Angaben (z.B. Börsenkurse) die exakte Zugriffszeit und Zeitzone.

*Beispiele:*

*(Fußnote): <sup>1</sup> Lehmeier, P., 2015, http://www.dhbw-karlsruhe.de/Schriften/Marketing.html (Stand: 03.04.2022)*

*(Verzeichnis der Internetquellen): Lehmeier, P. (2015): Marketing, http://www.dhbw-karlsruhe.de*

#### 3.5.2 Abbildungen, Tabellen und Anlagen

Abbildungen und Tabellen etc. müssen in einer erklärenden Unterschrift bezeichnet werden. Auf eine genaue örtliche, zeitliche und sachliche Abgrenzung des Dargestellten ist besonders zu achten. Unmittelbar unter die Tabelle oder Abbildung sind gegebenenfalls eine kurze Erklärung der verwendeten Symbole (unbeschadet ihrer ausführlichen Erläuterung im Text), die vom Verfassenden hinzugefügten oder übernommenen Anmerkungen und die Quellenangabe(n) zu setzen. Die Abbildungen und Tabellen sind fortlaufend zu nummerieren.

Abbildungen (Schaubilder, Bilder etc.) und Tabellen sind unbedingt im Text formal durch explizite Angabe der Nummer (z.B. Abb. 7 verdeutlicht, dass...) sowie inhaltlich zu verankern, d.h. es ist deutlich zu machen, zu welcher Textpassage die Graphik gehört. Erläuterungen zu den Graphiken sollten interpretierender Natur und nicht bloße Deskription des ohnedies visualisierten Sachverhalts sein.

Die Quellenangabe bei Abbildungen und Tabellen im Textteil oder Anlagen im Anhang erfolgt in Fußnoten. Die Fußnoten-Nummer befindet sich am Ende der Abbildungs-Benennung. Die Quellenangabe selbst erfolgt mit dem Zusatz: "Enthalten in: ...", wenn die Abbildung unverändert übernommen wurde. Wird die Abbildung modifiziert lautet der Zusatz: "In Anlehnung an:...". Bei ausschließlich vom Verfassenden erstellten Abbildungen und Tabellen erfolgt der Hinweis "Eigene Darstellung" und sofern die Daten einer Quelle entnommen wurden die Angabe der Quelle "Daten entnommen aus: …".

Die Quellenangabe selbst erfolgt in gleicher Form wie alle anderen Zitate in einer Fußnote als Kurzbeleg.

*Beispiel: Abb. 14: XYZ...(Bezeichnung der Abbildung) 1 Fußnote bei identischer Übernahme: <sup>1</sup> Enthalten in: Böhm, D., 2021, S. 55 oder bei einer Modifizierung: 1 In Anlehnung an: Herold, B., 2022, S. 189* *oder vom Verfasser erstellten Abbildung auf der Basis von Daten einer Quelle: 1 Eigene Darstellung; Daten entnommen aus: Kolb, S., 2020, S. 47* 

#### 3.5.3 Gerichtsentscheidungen und Gesetze

Gerichtsurteile und -beschlüsse sind grundsätzlich nicht als Kurzbeleg zu zitieren, sondern in Form des speziellen Vollbelegs:

Gericht und Art der Entscheidung vom Tag.Monat.Jahr, Urteilsnummer und / oder Aktenzeichen, Publikationstitel und Erscheinungsjahr, Seite(n)

*Beispiel: <sup>1</sup> BFH-Urteil vom 17.10.2012, VII R 34/86, BStBl 2012 II, S. 123*

Bei Gesetzestexten ist die Seitenangabe entsprechend zu ersetzen durch Angabe des Paragraphen sowie ggf. Absatzes, Nummer und Satzes.

*Beispiel: 1 BGB 2002, § 305 Abs. 2 Nr. 1*

#### 3.6 Erweiterter Gebrauch von Fußnoten

Fußnoten dienen in erster Linie zur Kenntlichmachung der verwendeten Literaturquellen. Darüber hinaus können Fußnoten vom Verfassenden auch für jegliche sonstige Informationsvermittlung genutzt werden. Dies gilt insbesondere für zusätzliche Ab- und Eingrenzungen, Detailerläuterungen, Definitionen etc., die den gedanklichen Fluss des "eigentlichen" Textes (zu sehr) hemmen würden. Der Fußnotenapparat darf dabei allerdings nicht überstrapaziert werden. Es ist auf ein ausgewogenes Verhältnis zwischen Text und Fußnoten zu achten.

*Beispiel 1: (Text): Empfohlen wird ein Gliederungssystem mit Dezimalordnung1 von Böhm/Herold/Kolb/Schäfer.2*

*(Fußnoten): 1 Unter einer Dezimalordnung versteht man "..."; Mustermann, M., 2021, S. 1 2 Vgl. Böhm, D.; u.a., 2022, S. 7f.*

- *Beispiel 2: (Text): Die Übernahme fremder Gedanken hat unter Quellenangabe zu erfolgen.1*
	- *(Fußnote): 1 Vgl. Böhm, D.; u.a.., 2022, S. 9 Auf einen möglichen Zielkonflikt zwischen dem Grad der Eigenständigkeit der Arbeit und der Übernahme von fremdem Gedankengut wird im Rahmen dieser Abhandlung nicht weiter eingegangen, da dieser Zusammenhang eine eigenständige wissenschaftstheoretische Thematik darstellt, die über den gewählten Anspruch dieser Anleitung weit hinaus geht.*

#### 4 Quellenverzeichnisse

#### 4.1 Allgemeines

Alle Informationsquellen, auf die im Textteil der Arbeit oder im Anhang Bezug genommen wird, werden ohne Ausnahme in einem entsprechenden Verzeichnis aufgeführt.

Dokumente, die nicht im Textteil oder im Anhang erscheinen, gehören im Umkehrschluss auch nicht in die Quellenverzeichnisse.

Zwischen folgenden Quellenverzeichnissen ist zu unterscheiden:

Literaturverzeichnis

(Monographien; Aufsätze in Fachzeitschriften und -zeitungen; Beiträge in Sammelwerken; sonstige Literaturquellen)

#### Bei Bedarf anzulegen:

- Verzeichnis der Internetquellen
- Verzeichnis der Gerichtsentscheidungen
- Verzeichnis der Verwaltungsanweisungen
- Verzeichnis der sonstigen Quellen (z.B. Unternehmensinterne Quellen wie z.B. Schulungs- und Präsentationsunterlagen)
- Gesprächsverzeichnis (persönlich und telefonisch geführte Gespräche mit Expertinnen bzw. Experten).

Während ein Literaturverzeichnis immer erforderlich ist, sind die anderen Verzeichnisse fakultativ anzulegen.

Die sechs Verzeichnisse werden jeweils nicht weiter untergliedert und sind im Anschluss an den Anhang in der o.a. Reihenfolge anzuordnen. Dabei sind die Verzeichnisse nicht auf einer jeweils neuen Seite darzustellen.

#### 4.2 Grundlegende Hinweise zum Anlegen von Quellenverzeichnissen

Der Zeilenabstand in den Quellenverzeichnissen ist einzeilig. Zwischen den einzelnen Angaben ist jeweils eine Leerzeile einzufügen.

Alle Quellenangaben erfolgen ohne Untergruppen in alphabetischer Ordnung nach dem Nachnamen der (erstgenannten) Autorin bzw. des (erstgenannten) Autors. Vornamen werden jeweils mit dem ersten Buchstaben abgekürzt. Akademische Titel werden nicht angegeben, Adelsprädikate stehen hinter dem Vornamen.

Bei Sammelwerken (Herausgeberwerken) werden Herausgeberinnen und Herausgeber mit dem nachgestellten Zusatz "Hrsg." (in Klammern) angegeben. Die alphabetische Ordnung erfolgt dabei nach dem Nachnamen der (erstgenannten) Herausgeberin bzw. des (erstgenannten) Herausgebers. Herausgeberwerke erscheinen im Literaturverzeichnis nur in Verbindung mit dem jeweils daraus zitierten Beitrag. Sie werden nicht noch einmal separat aufgeführt.

Bei Buch- und Zeitschriftenreihen wird der Herausgebende nicht separat angeführt.

Es sind zu jeder Quelle jeweils alle Autorennamen (oder auch Herausgebenden) aufzuführen. Die Abgrenzung der Namen erfolgt durch Semikolon.

Bei Quellen ohne Verfasserangabe beginnt die Quellenangabe mit dem Hinweis "o.V." (ohne Verfasserangabe).

Nach der (letztgenannten) Autorin bzw. dem (letztgenannten) Autor bzw. dem in Klammern gesetzten Zusatz "Hrsg." steht das in Klammern gesetzte Erscheinungsjahr der Quelle.

Bei Quellen ohne Erscheinungsjahr ist der Hinweis "o.J." (ohne Jahresangabe) zu verwenden.

Mehrere verschiedene Arbeiten einer Autorin bzw. eines Autors mit dem gleichen Erscheinungsjahr werden durch Kleinbuchstaben (direkt hinter dem Erscheinungsjahr) unterschieden. Die unterscheidenden Kleinbuchstaben sind in gleicher Form auch in die Fußnoten des Textteils zu übernehmen.

Im Anschluss an das (ggf. um einen Kleinbuchstaben ergänzte) Erscheinungsjahr wird ein Doppelpunkt gesetzt, der auf den Titel der Veröffentlichung überleitet.

Um dem Lesenden die Übersicht zu erleichtern, ist es sinnvoll, alle Angaben bis hierher (einschließlich Doppelpunkt) durch Fettdruck hervorzuheben.

Nach den Angaben zu Autorin(nen)/Autor(en) bzw. Herausgeberin(nen)/Herausgeber(n) und dem Erscheinungsjahr – d.h. nach dem Doppelpunkt – wird der gesamte Titel (d.h. auch der Untertitel) angegeben. Zwischen Haupt- und Untertitel sowie nach der Titelangabe insgesamt wird jeweils ein Satzpunkt gesetzt. Alle nachfolgenden Angaben (z.B. Auflage und Ort bei Monographien) werden durch Kommas abgetrennt.

Bei Quellen ohne Ortsangabe erfolgt der Hinweis "o.O." (ohne Ortsangabe).

Bei mehreren Erscheinungsorten wird der in der Literaturquelle zuerst genannte Ort im Literaturverzeichnis aufgeführt und um den Zusatz "u.a." (und andere) ergänzt.

Verlag und ISBN-Nummer werden im Literaturverzeichnis grundsätzlich nicht angegeben.

Sofern von dieser empfohlenen Nomenklatur abgewichen wird, sollte größtes Augenmerk darauf gelegt werden, das geänderte System konsequent und einheitlich anzuwenden.

Die Zitierweise, d.h. der Umfang und die Reihenfolge der Nennung der erforderlichen Quellendaten ist je nachdem, welche Art von Quellen verwandt wird, unterschiedlich. Im Folgenden sind Zitierbeispiele für die verschiedenen Quellenarten aufgeführt.

#### 4.3 Quellenverzeichnisse und Zitierbeispiele

#### 4.3.1 Literaturverzeichnis

Das Literaturverzeichnis ist ein zwingend notwendiger Bestandteil einer wissenschaftlichen Arbeit.

Zitierfähig sind auch Online-Fassungen gedruckter wissenschaftlicher Publikationen. Die Angaben im Quellenverzeichnis sind dabei zu ergänzen um den Zusatz "Und Online im Internet:" sowie die genaue URL.

Zur Fachliteratur zählen:

- Monographien
- Aufsätze in Fachzeitschriften und Zeitungen
- Beiträge in Sammelwerken.

#### Beispiele für Monographien:

*Bruhn, M. (2022): Marketing. Grundlagen für Studium und Praxis. 15. Aufl., Wiesbaden* 

- *Haller, S. (2017): Dienstleistungsmanagement. Grundlagen – Konzepte – Instrumente. 7. Aufl., Wiesbaden,* Und Online im Internet: *https://link.springer.com/book/10.1007/978-3-658-16897-1*
- *Meffert, H.; Burmann, C.; Kirchgeorg, M.; Eisenbeiß, M. (2018): Marketing. Grundlagen marktorientierter Unternehmensführung. Konzepte, Instrumente, Praxisbeispiele. 13. Aufl., Wiesbaden*

Beispiele für Aufsätze in Fachzeitschriften und Zeitungen:

- *Ewert, C.; Köhler, L. (2020): Erfolgsmessung im Influencer-Marketing. In: markeZin, Karlsruher Marketing-Fachschrift, Heft 11, Februar 2020, S. 5-15, Und Online im Internet: https://www.h-ka.de*
- *o.V. (2019): Aldi Süd stellt neues Filialmodell vor. In: Lebensmittelzeitung, Nr. 37 vom 13. September 2019, S. 1*
- *Gottstein, D. (2019): Kaufentscheid: Kunden wollen emotional abgeholt werden. In: Marketing & Kommunikation, Nr. 9/2019, S. 8-11*
- Beispiele für Beiträge in Sammelwerken:
- *Esch, F. (2021): Markencontrolling. In: Zerres, C. (Hrsg.): Handbuch Marketing-Controlling. 5. Aufl., Berlin, S. 405-423, Und Online im Internet: https://link.springer.com/book/10.1007/978-3-662-62837-9*
- *Klaas, M. (2018): Digitales Marketing. In: Rueger, B.; Hannich, F.; Fuchs, R.; Müller, S.; Klaas, M.; Suvada, A. (Hrsg.): Emotionalisierung im digitalen Marketing. Erfolgreiche Methoden für die Marketingpraxis. Stuttgart, S. 69-90*
- *Rieke, N.; Schwingen, H. (2022): Wie Marken mehr gesellschaftlichen Impact erzielen. Das Leitsystem für wertorientierte Markenführung. In: Braetzgen, A. (Hrsg.): Brand Purpose, Wie Marken nachhaltige Werte schaffen. Stuttgart, S. 127-141*

Für Gesetzes-Kommentare gelten die gleichen Regeln wie für Fachliteratur. Sie gehören in das Literaturverzeichnis.

Auch Gesetzestexte sind im Literaturverzeichnis aufzuführen, dabei ist aber zusätzlich genau anzugeben um welche Fassung es sich dabei handelt.

#### Beispiel für Gesetzestext:

#### *Bürgerliches Gesetzbuch (BGB 2002) idF vom 2.02.2002*

*Bei juristischen Arbeiten sind noch detailliertere Angaben erforderlich:* 

*Bürgerliches Gesetzbuch (BGB 2002) idF vom 2.02.2002 (BGBl. 1 S. 42,2909;2003 A S. 738), zuletzt geändert durch Artikel 3 des Gesetzes vom 23. November 2007 (BGBl. 1 S. 3631)*

#### 4.3.2 Verzeichnis der Internetquellen

Im Textteil oder im Anhang zitierte Internet-Veröffentlichungen sind im Verzeichnis der Internetquellen aufzuführen. Dabei ist zu berücksichtigen, dass Quellen aus dem Internet zwar in der Regel sehr aktuell sind, jedoch meist dem Anspruch an wissenschaftliche Literatur nicht gerecht werden. Zu den wissenschaftlich nicht anerkannten Quellen zählen i. d. R. Internetseiten von nicht wissenschaftlicher Herkunft, wie z.B. Wikipedia.

Internetquellen bedürfen deswegen einer besonders intensiven kritischen Reflexion und sind ausgesprochen sparsam zu verwenden.

#### Beispiele:

*KPMG (Hrsg.) (2008): Vertikalisierung im Handel. http://www.saarland.ihk.de*

*o.V. (o.J.): o.T. http://www.zaw.de*

*Statista (Hrsg.) (o.J.): Einzelhandel in Deutschland. https://de.statista.com*

Sofern Internet-Quellen herangezogen werden ist mit der wissenschaftlich betreuenden Person abzustimmen, inwieweit von den herangezogenen Internetquellen eine Kopie bzw. ein Screenshot abzuspeichern ist auf der CD-ROM, die bereits die digitale Fassung der Arbeit enthält und dem für die wissenschaftlich betreuende Person vorgesehenen Exemplar beizufügen ist.

#### 4.3.3 Verzeichnisse juristischer Veröffentlichungen

Gesetzestexte und Kommentare zu Gesetzen sind in das Literaturverzeichnis aufzunehmen (Siehe 4.3.1).

Gerichtsentscheidungen und Verwaltungsanweisungen sind jeweils in einem gesonderten Verzeichnis (Verzeichnis der Gerichtsentscheidungen bzw. Verzeichnis der Verwaltungsanweisungen) anzugeben. Dabei sind dieselben Angaben zu machen wie bei der Zitation im Textteil in Form des speziellen Vollbelegs.

#### Beispiel für Gerichtsentscheidungen:

*BFH-Urteil vom 16. 3. 2017, IV R 31/14, BFHE 257, S. 292-295*

#### Beispiel für Verwaltungsanweisungen:

*Oberfinanzdirektion Karlsruhe (2017): Verfügung vom 31. 1. 2017, S 7172 Karte 2, Umsatzsteuer-Rundschau, S. 401-403*

#### 4.3.4 Verzeichnis der sonstigen Quellen

Zu den sonstigen Quellen zählen Dokumente wie

- unternehmensinterne Publikationen
- Geschäftsberichte, Kataloge, Schulungsunterlagen
- Forschungsberichte.

Sonstige Quellen sind unter einer eigenen Rubrik in das Quellenverzeichnis aufzunehmen. Die o.g. Angaben gelten sinngemäß.

Eigene Vorlesungsunterlagen, Skripte von Dozentinnen und Dozenten sowie Projekt-, Bachelor- oder Masterarbeiten gelten für wissenschaftliche Arbeiten nicht als zitierfähig und fallen somit nicht unter die sonstigen Quellen.

#### Beispiele für sonstige Quellen:

- *Burmann, C.; Kiefel, N. (2011): Online-Handel und digitales Marketing – eine strategische Option für Markenhersteller zur Verringerung der Verhandlungsmacht des Einzelhandels. Arbeitspapier Nr. 51, Lehrstuhl für innovatives Markenmanagement (LiM), Universität Bremen, Fachbereich Wirtschaftswissenschaft*
- *o.V. (2014): Siemens – Erfolgsbilanz. In: Siemens-Berater-Brief, Januar 2014, München, S. 6*
- *Sparkasse Karlsruhe Ettlingen (Hrsg.) (o.J.): Leitfaden für erfolgreiche Existenzgründer. Karlsruhe*

#### 4.3.5 Gesprächsverzeichnis

Für Gespräche mit Expertinnen und Experten (z.B. Wissenschaftlerinnen/Wissenschaftlern, einschlägig qualifizierten Praktikerinnen und Praktikern) ist ein gesondertes Verzeichnis (Gesprächsverzeichnis) anzulegen.

Anzugeben sind der Name, die Funktion und das Unternehmen (mit Angabe der Rechtsform und des Sitzes) der Gesprächsperson sowie der Tag und (bei Face-to-Face-Gesprächen) der Ort des Zusammentreffens. Weiterhin ist anzugeben, ob es sich um ein persönliches oder telefonisches Gespräch gehandelt hat.

*Beispiele für Gespräche mit Expertinnen bzw. Experten:*

*Meixner, B. (2020): Bereichsleiter Marketing International, H. Backhaus Keksfabrik KG, Berlin, persönliches Gespräch am 14. Februar 2020 in Potsdam* 

*Urrutia, M. (2022): Leiterin Human Ressources, Elvira Deutschland GmbH, Hamburg, telefonisches Gespräch am 16. Januar 2022*

Sofern Expertengespräche herangezogen werden ist mit der wissenschaftlich betreuenden Person abzustimmen, inwieweit von den herangezogenen Gesprächen mit Expertinnen bzw. Experten eine Abschrift zu erstellen und dem für die wissenschaftlich betreuende Person vorgesehenen Exemplar beizufügen ist.

## Anhang

### **Anlagenverzeichnis**

### Anlage-Nr. Seite

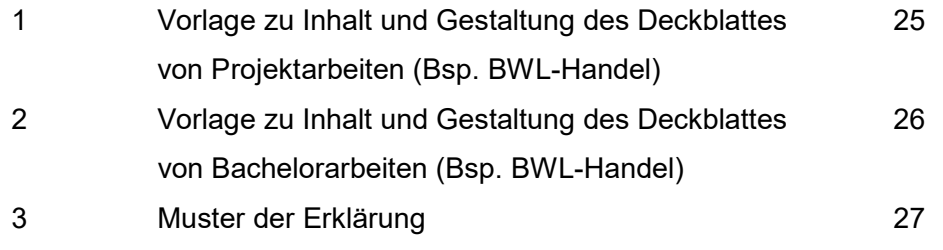

Vorlage zu Inhalt und Gestaltung des Deckblattes von Projektarbeiten (Bsp. BWL-Handel)

Fakultät für Wirtschaft Studiengang BWL - Handel

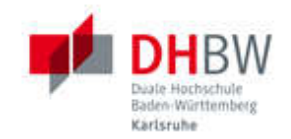

## (Thema der Projektarbeit)

#### 1. oder 2. Projektarbeit

vorgelegt am TT.MM.JJJJ

von

(Nachname, Vorname des Kandidaten/der Kandidatin geb.am TT.MM.JJJJ in xxxxxxx )

WHD

Studienjahrgang/Kurs:

Partnerunternehmen:

Betriebliche Betreuung:

Wissenschaftliche Betreuung:

Anlage 2

Vorlage zu Inhalt und Gestaltung des Deckblattes von Bachelorarbeiten (Bsp. BWL-Handel)

Fakultät für Wirtschaft **Studiengang BWL - Handel** 

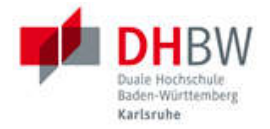

### (Thema der **Bachelorarbeit)**

Bachelorarbeit für die Prüfung zum Bachelor of Arts

vorgelegt am TT.MM.JJJJ

von

(Nachname, Vorname des Kandidaten/der Kandidatin geb.am TT.MM.JJJJ in xxxxxxxx )

Studienjahrgang/Kurs: WHD

Partnerunternehmen:

Betriebliche Betreuung:

Wissenschaftliche Betreuung:

Anlage 3

Muster der Erklärung

#### Erklärung

"Ich versichere hiermit, dass ich die vorliegende Arbeit mit dem Thema:

…………………………………………………………………………………………………

selbstständig verfasst und keine anderen als die angegebenen Quellen und Hilfsmittel benutzt habe. Ich versichere zudem, dass die eingereichte elektronische Fassung mit der gedruckten Fassung übereinstimmt."

(Ort, Datum) (Unterschrift)

 $\overline{\phantom{a}}$  , where  $\overline{\phantom{a}}$